FICHE MÉDIATION

## Le lien numérique

Contact : [sarah.meslage@loire-atlantique.fr](mailto:sarah.meslage@loire-atlantique.fr)

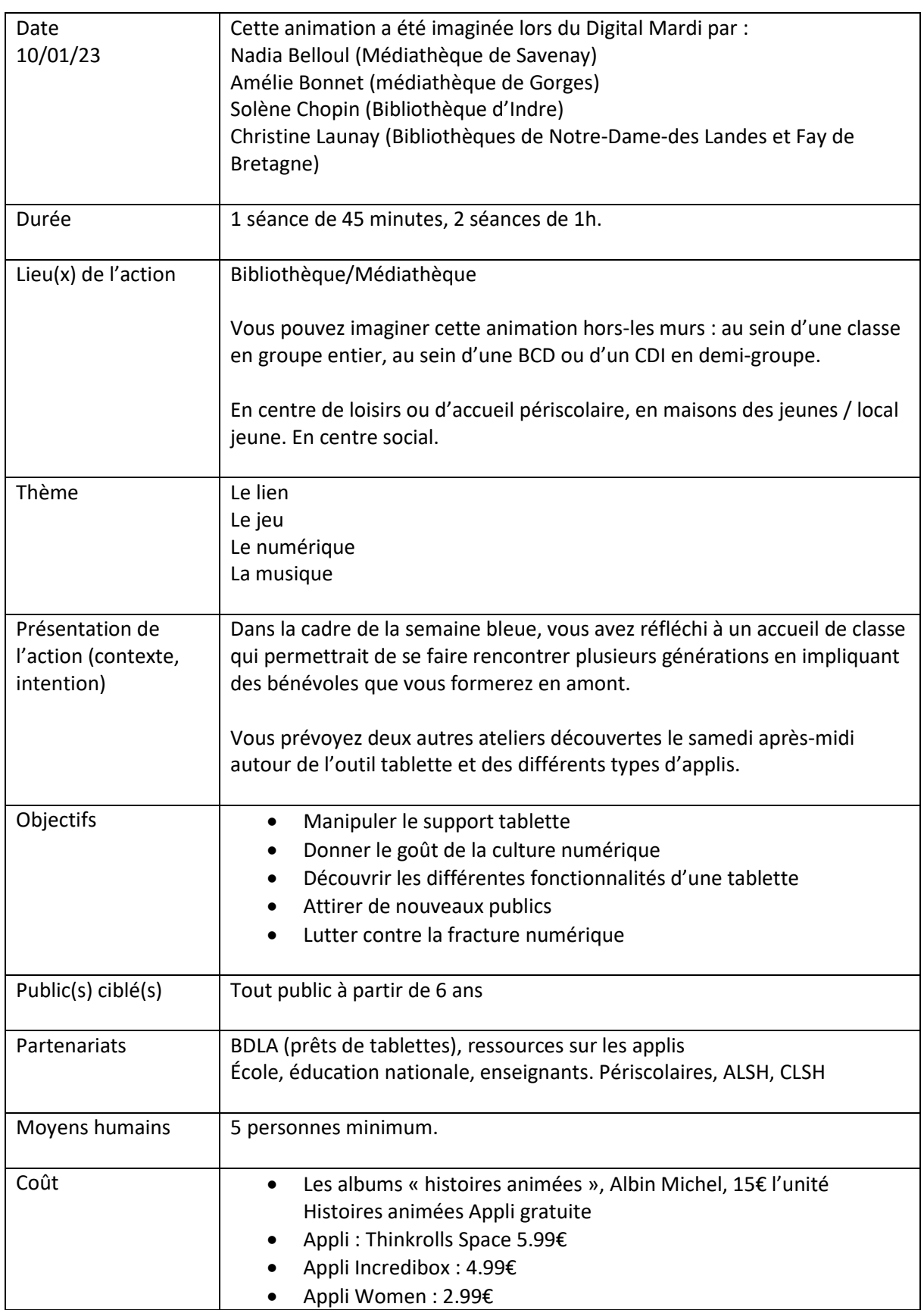

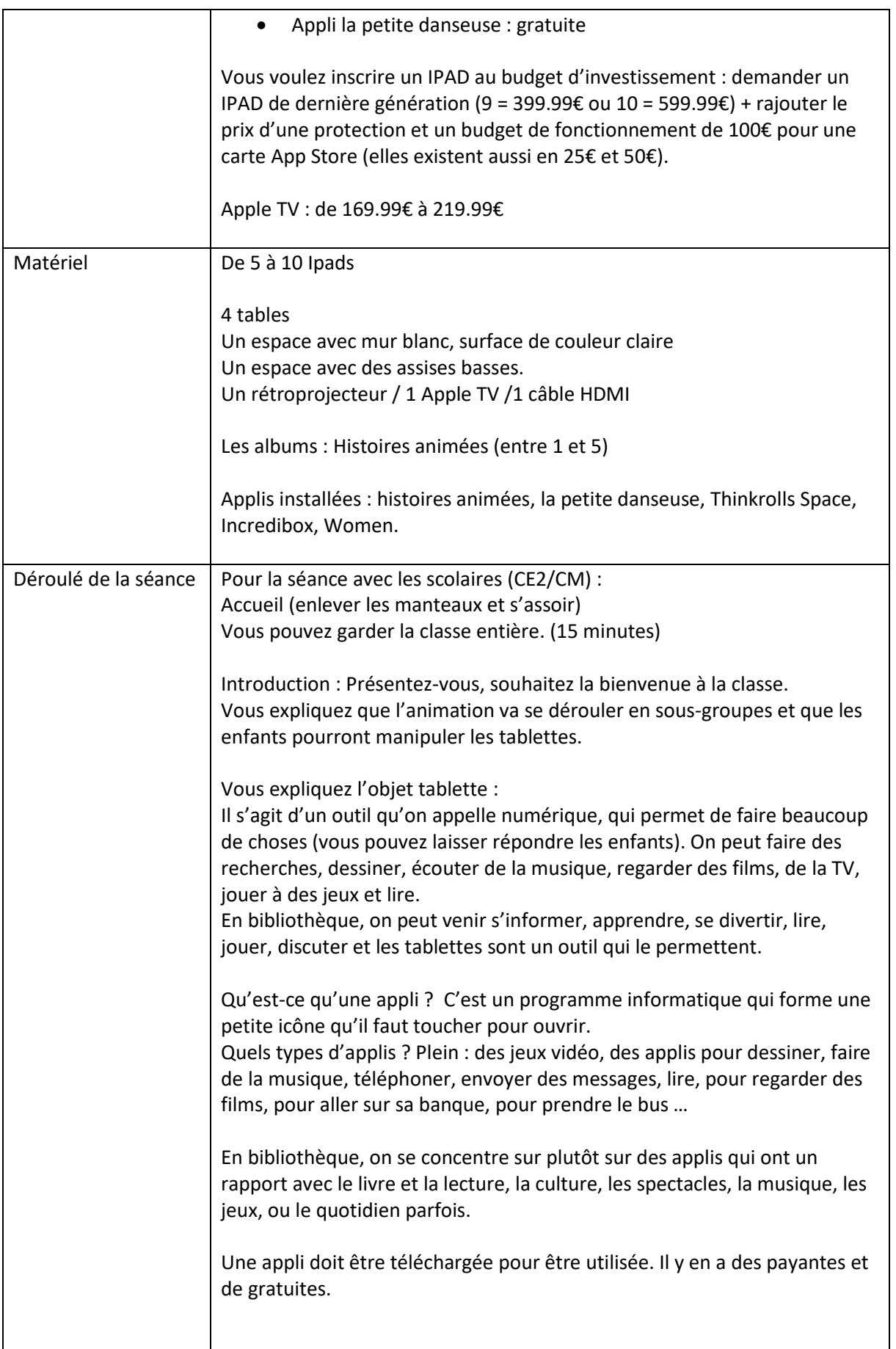

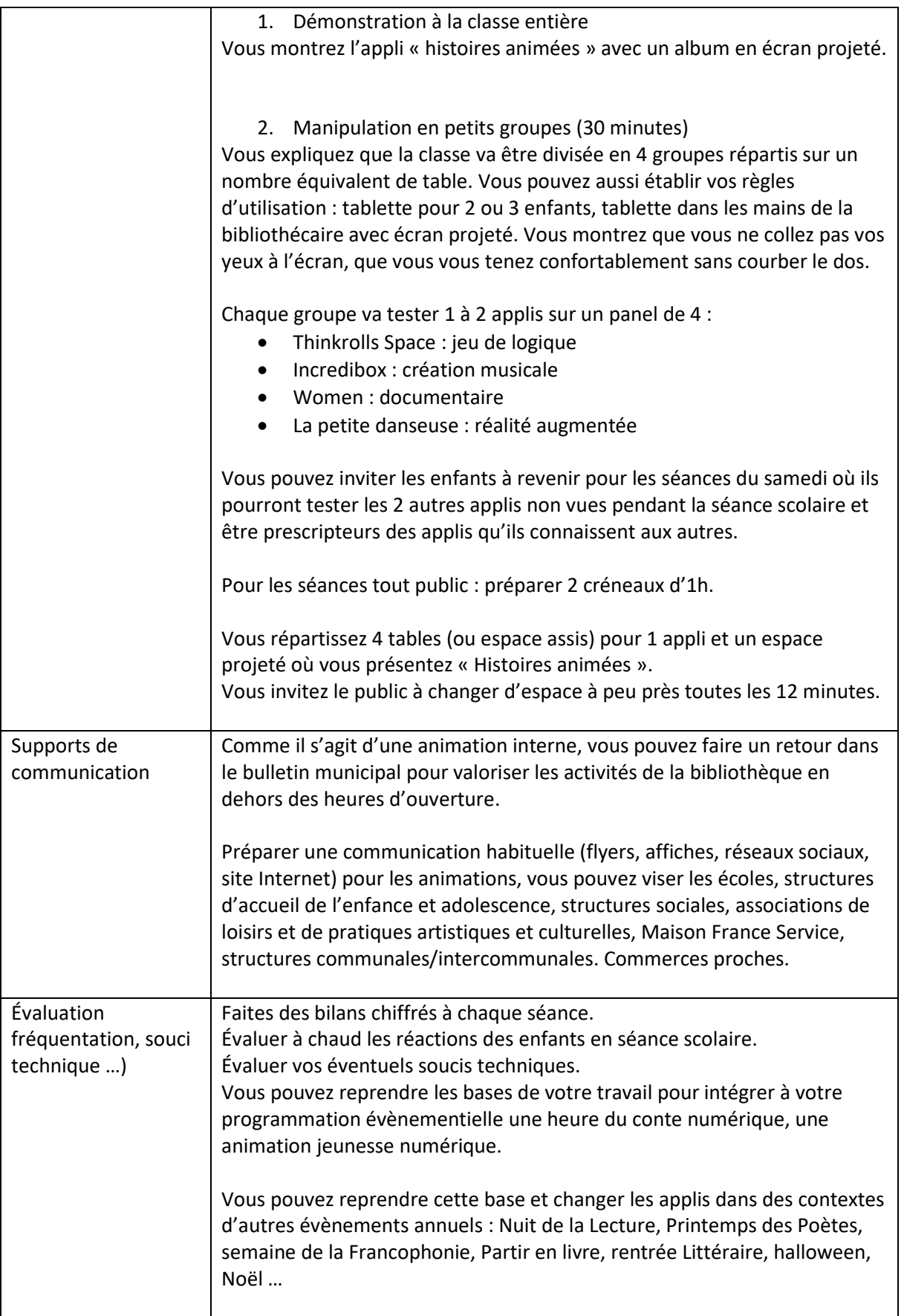